# Efficient Bayesian generalized linear models with time-varying coefficients: The walker package in R

Jouni Helske

Department of Mathematics and Statistics, University of Jyvaskyla, FI-40014 Jyväskylä, Finland

## Abstract

The R package walker extends standard Bayesian general linear models to the case where the effects of the explanatory variables can vary in time. This allows, for example, to model the effects of interventions such as changes in tax policy which gradually increases their effect over time. The Markov chain Monte Carlo algorithms powering the Bayesian inference are based on Hamiltonian Monte Carlo provided by Stan software, using a state space representation of the model to marginalise over the regression coefficients for efficient low-dimensional sampling.

Key words: Bayesian inference, Time-varying regression, R, Markov chain Monte Carlo

Email address: jouni.helske@jyu.fi (Jouni Helske)

# Required Metadata

# Current code version

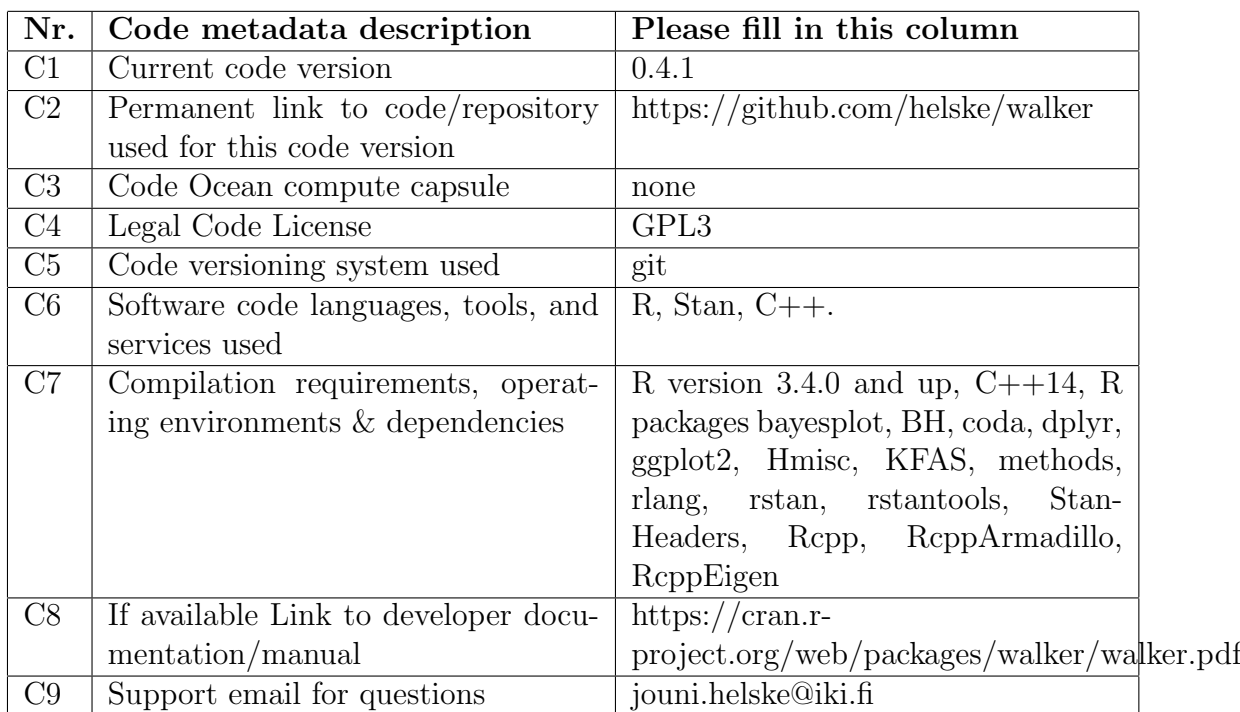

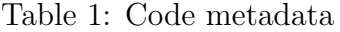

## 1. Motivation and significance

Assume a time series of interest  $y_1, \ldots, y_T$  which is linearly dependent on the some other predictor time series  $X_1, \ldots, X_T$ , where  $X'_t = (x_{1t}, \ldots, x_{pt})'$ are the predictor variables at the time point  $t$ , and define linear-gaussian time series regression model as

<span id="page-1-0"></span>
$$
y_t = X_t'\beta_t + \epsilon_t, \quad t = 1, \dots, T,
$$
\n<sup>(1)</sup>

where  $\epsilon_t \sim N(0, \sigma_{\epsilon}^2)$  and  $\beta$  is a vector of p unknown regression coefficients (first one typically being the intercept term).

It is not always reasonable to assume that the relationship between  $y_t$ and some predictor  $x_{it}$  stays constant over  $t = 1, \ldots, T$ , the time period of interest. The convenient linear relationship approximation may hold well for only piecewise if the underlying relationship is nonlinear or when there are some unmeasured confounders alter the relationship between the measured variables. Allowing the regression coefficients to vary over time can in some

instances alleviate these problems. It is also possible that our knowledge of the phenomena of interest already leads to suspect time-varying relationships (see, e.g., Chapter 1 in  $[1]$ ).

The basic time series regression model [\(1\)](#page-1-0) can be extended to allow the unknown regression coefficients  $\beta_t$  to vary over time. This can be done in various ways, for example, by constructing a semiparametric model based on kernel smoothing [\[2\]](#page-7-1), or parametrically by using dynamic Bayesian networks [\[3\]](#page-7-2) or state space models [\[4\]](#page-7-3). We follow the state space modelling approach and define a gaussian time series regression model with random walk coefficients as

<span id="page-2-0"></span>
$$
y_t = X_t'\beta_t + \epsilon_t,
$$
  

$$
\beta_{t+1} = \beta_t + \eta_t,
$$
 (2)

where  $\eta_t \sim N(0, D)$ , with D being  $p \times p$  diagonal matrix with diagonal elements  $\sigma_{i,\eta}^2$ ,  $i = 1, \ldots, p$ , and define a prior distribution for the first time point  $\beta_1$  as  $N(\mu_{\beta_1}, \sigma_{\beta_1}^2)$ . The bottom equation in [2](#page-2-0) defines a random walk process for the regression coefficients with  $D$  defining the degree of variability of the coefficients (with  $D = 0$  the model collapses to basic regression model).

Our goal is a Bayesian estimation of the unknown regression coefficients  $\beta_1,\ldots,\beta_T$  and standard deviations  $\sigma=(\sigma_{\epsilon},\sigma_{1,\eta},\ldots,\sigma_{p,\eta})$ . Although in principle we can estimate these using the general-purpose Markov chain Monte Carlo (MCMC) software such as Stan [\[5\]](#page-7-4) or BUGS [\[6\]](#page-7-5), these standard implementations can be computationally inefficient and prone to severe problems related to the convergence of the underlying MCMC algorithm due to the nature of our models of interest. For example in (block) Gibbs sampling approach we target the joint posterior  $p(\beta, \sigma | y)$  by sampling from  $p(\beta | \sigma, y)$  and  $p(\sigma|\beta, y)$ . But because of strong autocorrelations between the coefficients  $\beta$ at different time points, as well as with the associated standard deviation parameters, this MCMC scheme can lead to slow mixing. Also, the total number of parameters to sample increases with the number of data points T. Although the Hamiltonian Monte Carlo algorithms offered by Stan are typically more efficient exploring high-dimensional posteriors than Gibbs-type algorithms, we still encounter similar problems.

An alternative solution used by the R [\[7\]](#page-7-6) package walker is based on the property that model [\(2\)](#page-2-0) can be written as a linear gaussian state space model (see, e.g., Section 3.6.1 in [\[8\]](#page-7-7)). This allows us to marginalize the regression coefficients  $\beta$  during the MCMC sampling by using the Kalman filter leading to a fast and accurate inference of marginal posterior  $p(\sigma|y)$ . Then, the corresponding joint posterior  $p(\sigma, \beta | y) = p(\beta | \sigma, y)p(\sigma | y)$  can be obtained by simulating the regression coefficients given marginal posterior of standard deviations. This sampling can be performed for example by

simulation smoothing algorithm [\[9\]](#page-7-8).

The marginalization of regression coefficients cannot be directly extended to generalized linear models such as Poisson regression, as the marginal loglikelihood is intractable. However, it is possible to use Gaussian approximation of this exponential state space model [\[10\]](#page-7-9), and the resulting samples from the approximating posterior can then be weighted using the importance sampling type correction [\[11\]](#page-7-10), leading again to asymptotically exact inference.

When modelling the regression coefficients as a simple random walk, the posterior estimates of these coefficients can have large short-term variation which might not be realistic in practice. One way of imposing more smoothness for the estimates is to switch from random walk coefficients to integrated second order random walk coefficients, defined as

$$
\beta_{t+1} = \beta_t + \nu_t,
$$
  

$$
\nu_{t+1} = \nu_t + \xi_t,
$$

with  $\xi_t \sim N(0, D_{\xi})$ . This is a local linear trend model [\[12\]](#page-8-0) (also known as an integrated random walk), with the restriction that there is no noise on the  $\beta$  level. For this model, we can apply the same estimation techniques as for the random walk coefficient case. More complex patterns for  $\beta$  are also possible. For example, we can define that  $\beta_{t+1} \sim N(\beta_t, \gamma_t \sigma_{\eta})$  where  $\gamma_1, \ldots, \gamma_T$  is known monotonically decreasing sequence of values leading to a case where  $\beta_t$  gradually converges to constant over time.

#### <span id="page-3-2"></span>2. Software description

A stable version of walker is available at CRAN<sup>[1](#page-3-0)</sup>, while the current de-velopment version can be installed from Github<sup>[2](#page-3-1)</sup>. The MCMC sampling is handled by rstan [\[13\]](#page-8-1), the R interface to Stan, while the model definitions and analysis of the results are performed in R, leading to fast and flexible modelling.

For defining the models, the walker package uses similar Wilkinson-Rogers model formulation syntax [\[14\]](#page-8-2) as, for example, basic linear model function lm in R, but the formula for walker also recognizes two custom functions, rw1 and rw2 for random walk and integrated random walk respectively. For example, by typing

<span id="page-3-0"></span><sup>1</sup>https://cran.r-project.org/package=walker

<span id="page-3-1"></span><sup>2</sup>https://github.com/helske/walker

```
fit \le walker(y \le 0 + x +
  rw1( z, beta = c(0, 1), sigma = c(0, 1),
  signa_y = c(0, 1)
```
we define a model with time-invariant coefficient for predictor  $x$ , and first order random walk coefficients for z and time-varying intercept term. Priors for  $\beta$  (including the intercept) and  $\sigma$  are defined as vectors of length two which define the mean and standard deviation of the normal distribution respectively (for standard deviation parameters the prior is truncated at zero).

Function walker creates the model based on the formula and the prior definitions, and then calls the sampling function from the rstan package. The resulting posterior samples can be then converted to a data frame format using the function as.data.frame for easy visualization and further analysis.

In addition to the main functions walker for the Gaussian case and walker\_glm for the Poisson and negative binomial models, the package contains additional functions for visualization of the results (e.g., plot\_coef and pp\_check) and out-of-sample prediction (function predict). Also, as the modelling functions return the full stanfit used in MCMC sampling, this object can be analysed using many general diagnostic and graphical tools provided by several Stan related R packages such as ShinyStan [\[15\]](#page-8-3).

#### 3. Illustrative Examples

As an illustrative example, let us consider a observations  $y$  of length  $n = 100$ , generated by random walk (i.e. time varying intercept) and two predictors. First we simulate the coefficients, predictors and the observations:

```
set.seed(1)
n < -100beta1 <- cumsum(c(0.5, rnorm(n - 1, 0, sd = 0.05)))beta2 <- cumsum(c(-1, rnorm(n - 1, 0, sd = 0.15)))x1 \leftarrow \text{norm}(n, \text{mean} = 2)x2 \leftarrow \cos(1:n)rw \leftarrow cumsum(rnorm(n, 0, 0.5))signal \leq rw + beta1 * x1 + beta2 * x2
y \leftarrow \text{rnorm}(n, \text{signal}, 0.5)
```
Then we can call function walker. As noted in Section [2](#page-3-2) the model is defined as a simple formula object, and in addition to the prior definitions we can pass various arguments to the sampling method of rstan, such as the number of iterations iter and the number of chains chains to be used for the MCMC (default values for these are 2000 and 4 respectively).

```
fit \le walker(y \degree 0 + rw1(\degree x1 + x2,
  beta = c(0, 10), sigma = c(0, 10)),
  signa_y = c(0, 10), chains = 2, seed = 1)
```
The output of walker is walker\_fit object, which is essentially a list with stanfit from Stan's sampling function, the original observations y and the covariate matrix xreg. This allows us to use all the postprocessing functions for stanfit objects.

Figure [1](#page-6-0) shows how walker recovers the true coefficient processes relatively well: The posterior intervals contain the true coefficients and the posterior mean estimates closely follow the true values. For drawing the figure, we first use function as.data.frame to extract our posterior samples of the coefficients as data frame, then use packages  $dplvr$  [\[16\]](#page-8-4) and ggplot2 [\[17\]](#page-8-5) to summarise and plot the posterior means and 95% posterior intervals respectively:

```
library(dplyr)
library(ggplot2)
sumr <- as.data.frame(fit, "tv") %>%
  group_by(variable, time) %>%
  summarise(mean = mean(value), lwr = quantile(value, 0.025),
    upr = quantile(value, 0.975))
sumr$true <- c(rw, beta1, beta2)
ggplot(sumr, aes(y = mean, x = time, colour = variable)) +geom_ribbon(aes(ymin = lwr, ymax = upr, fill = variable),
    \text{colour} = \text{NA}, \text{alpha} = 0.2) +geom\_line(aes(linotype = "Estimate"), lwd = 1) +geom_line(aes(y = true, linetype = "True"), 1wd = 1) +
  scale_linetype_manual(values = c("solid", "dashed")) +
  theme_bw() + xlab("Time") + ylab("Value") +
  theme(legend.position = "bottom",
    legend.title = element_blank())
```
More examples can be found in the package vignette and function documentation pages (e.g. typing vignette("walker") or ?walker\_glm in R), including a comparison between the marginalization approach of walker and "naive" implementation with Stan, and an example on the scalability.

## 4. Impact and conclusions

The walker package extends standard Bayesian generalized linear models to flexible time-varying coefficients case in a computationally efficient man-

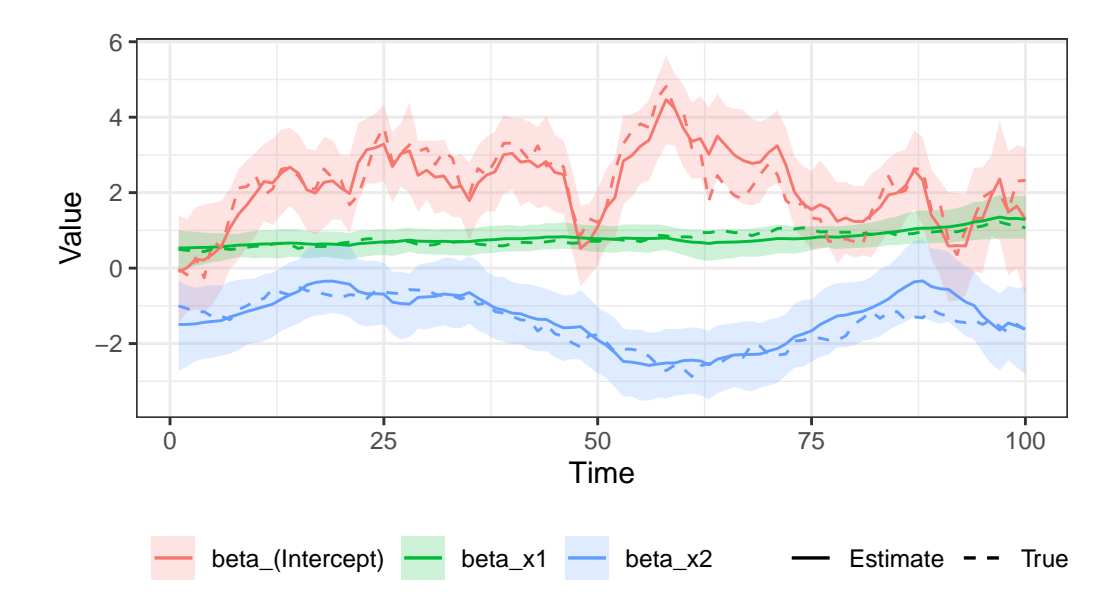

<span id="page-6-0"></span>Figure 1: Posterior means (solid lines) and 95% posterior intervals (shaded areas) of the time-varying regression coefficients and the true data generating values (dashed lines) of the illustrative example.

ner, which allows researchers in economics, social sciences and other fields to relax the sometimes unreasonable assumption of a stable, time-invariant relationship between the response variable and (some of) the predictors. Similar methods have been previously used in maximum likelihood setting for example in studying the diminishing effects of advertising [\[18\]](#page-8-6) and demand for international reserves [\[19\]](#page-8-7).

There are several ways how walker can be extended in the future. There are already some plans for additional forms of time-varying coefficients (such as a stationary autoregressive process), support for more priors and additional distributions for the response variables (e.g., negative binomial).

# 5. Conflict of Interest

We wish to confirm that there are no known conflicts of interest associated with this publication and there has been no significant financial support for this work that could have influenced its outcome.

# Acknowledgements

This work has been supported by the Academy of Finland research grants 284513, 312605, and 311877.

## References

- <span id="page-7-0"></span>[1] M. Moryson, Testing for random walk coefficients in regression and state space models, Springer Science & Business Media, 2012.
- <span id="page-7-1"></span>[2] P. M. Robinson, Nonparametric estimation of time-varying parameters, in: Statistical analysis and forecasting of economic structural change, Springer, 1989, pp. 253–264.
- <span id="page-7-2"></span>[3] P. Dagum, A. Galper, E. Horvitz, Dynamic network models for forecasting, in: Proceedings of the Eighth Conference on Uncertainty in Artificial Intelligence, UAI 92, Morgan Kaufmann Publishers Inc., San Francisco, CA, USA, 1992, p. 4148.
- <span id="page-7-3"></span>[4] A. C. Harvey, G. D. A. Phillips, The estimation of regression models with time-varying parameters, in: M. Deistler, E. Fürst, G. Schwödiauer (Eds.), Games, Economic Dynamics, and Time Series Analysis, Physica-Verlag HD, Heidelberg, 1982, pp. 306–321.
- <span id="page-7-4"></span>[5] Stan Development Team, [The Stan C++ Library,](https://mc-stan.org/) version 2.15.0 (2016). URL <https://mc-stan.org/>
- <span id="page-7-5"></span>[6] D. J. Lunn, A. Thomas, N. Best, D. Spiegelhalter, WinBUGS - A Bayesian modelling framework: Concepts, structure, and extensibility (Oct 2000). [doi:10.1023/A:1008929526011](https://doi.org/10.1023/A:1008929526011).
- <span id="page-7-6"></span>[7] R Core Team, [R: A Language and Environment for Statistical Comput](https://www.R-project.org/)[ing,](https://www.R-project.org/) R Foundation for Statistical Computing, Vienna, Austria (2020). URL <https://www.R-project.org/>
- <span id="page-7-7"></span>[8] J. Durbin, S. J. Koopman, Time Series Analysis by State Space Methods, 2nd Edition, Oxford University Press, New York, 2012.
- <span id="page-7-8"></span>[9] J. Durbin, S. J. Koopman, A simple and efficient simulation smoother for state space time series analysis, Biometrika 89 (2002) 603–615.
- <span id="page-7-9"></span>[10] J. Durbin, S. J. Koopman, Monte Carlo maximum likelihood estimation for non-Gaussian state space models, Biometrika 84 (3) (1997) 669–684.
- <span id="page-7-10"></span>[11] M. Vihola, J. Helske, J. Franks, [Importance sampling type estimators](https://onlinelibrary.wiley.com/doi/abs/10.1111/sjos.12492) [based on approximate marginal MCMC,](https://onlinelibrary.wiley.com/doi/abs/10.1111/sjos.12492) Scandinavian Journal of Statistics (2020). [doi:10.1111/sjos.12492](https://doi.org/10.1111/sjos.12492). URL [https://onlinelibrary.wiley.com/doi/abs/10.1111/sjos.](https://onlinelibrary.wiley.com/doi/abs/10.1111/sjos.12492) [12492](https://onlinelibrary.wiley.com/doi/abs/10.1111/sjos.12492)
- <span id="page-8-0"></span>[12] A. C. Harvey, Forecasting, Structural Time Series Models and the Kalman Filter, Cambridge University Press, 1990.
- <span id="page-8-1"></span>[13] Stan Development Team, [RStan: the R interface to Stan,](https://mc-stan.org/) R package version 2.14.1 (2016). URL <https://mc-stan.org/>
- <span id="page-8-2"></span>[14] G. N. Wilkinson, C. E. Rogers, [Symbolic description of factorial models](https://www.jstor.org/stable/2346786) [for analysis of variance,](https://www.jstor.org/stable/2346786) Journal of the Royal Statistical Society. Series C (Applied Statistics) 22 (3) (1973) 392–399. URL <https://www.jstor.org/stable/2346786>
- <span id="page-8-3"></span>[15] Stan Development Team, [shinystan: Interactive Visual and Numerical](https://mc-stan.org/) [Diagnostics and Posterior Analysis for Bayesian Models,](https://mc-stan.org/) R package version 2.3.0 (2017). URL <https://mc-stan.org/>
- <span id="page-8-4"></span>[16] H. Wickham, R. Franois, L. Henry, K. Mller, [dplyr: A Grammar of Data](https://CRAN.R-project.org/package=dplyr) [Manipulation,](https://CRAN.R-project.org/package=dplyr) R package version 0.7.6 (2018). URL <https://CRAN.R-project.org/package=dplyr>
- <span id="page-8-5"></span>[17] H. Wickham, [ggplot2: Elegant Graphics for Data Analysis,](https://ggplot2.tidyverse.org) Springer-Verlag New York, 2016. URL <https://ggplot2.tidyverse.org>
- <span id="page-8-6"></span>[18] H. W. Kinnucan, M. Venkateswaran, Generic advertising; and the structural heterogeneity hypothesis, Canadian Journal of Agricultural Economics/Revue canadienne d'agroeconomie 42 (3) (1994) 381–396. [doi:10.1111/j.1744-7976.1994.tb00032.x](https://doi.org/10.1111/j.1744-7976.1994.tb00032.x).
- <span id="page-8-7"></span>[19] M. Bahmani-Oskooee, F. Brown, [Kalman filter approach to estimate the](https://doi.org/10.1080/0003684042000218543) [demand for international reserves,](https://doi.org/10.1080/0003684042000218543) Applied Economics 36 (15) (2004) 1655–1668. [doi:10.1080/0003684042000218543](https://doi.org/10.1080/0003684042000218543). URL <https://doi.org/10.1080/0003684042000218543>